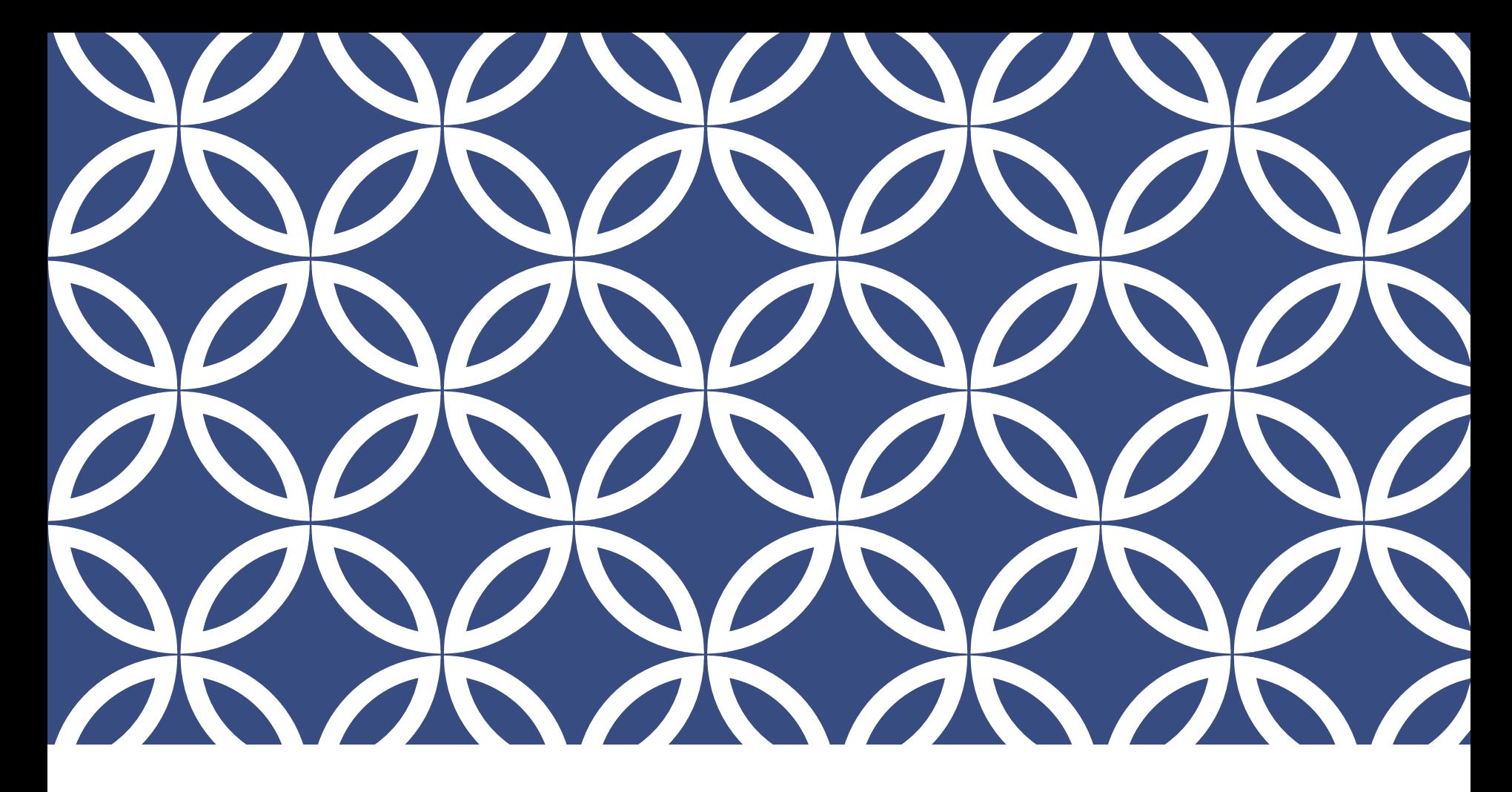

MODELOVÁNÍ PORÉZNÍHO MEDIA NA ZÁKLADĚ DAT Z RENTGENOVÉ MIKROTOMOGRAFIE

Ing. Adéla Arvajová

#### MOTIVACE

- Proudění vrstvou porézního média často řešené úlohy v průmyslu
- Znalost tlakového gradientu, rychlostního pole,... stěžejní pro design geometrických parametrů funkčního zařízení
- Experimentální zjišťování potřebných údajů časově a finančně náročné
- Porézní médium složitá komplikovaná geometrie

# FILTR PEVNÝCH ČÁSTIC

- Motory s přímým vstřikováním (2009: Euro 5 dieselové, 2017/2018: Euro 6c – benzínové)
- Legislativou regulována hmotnost (4,5 mg/km) a počet částic  $(6x10^{11}$  km<sup>-1</sup>)
- Materiál: SiC, syntetický cordierit – nízká teplotní roztažnost, porozita
- Aktivní/pasivní regenerace
- Nárůst tlakové ztráty ve výfukovém potrubí

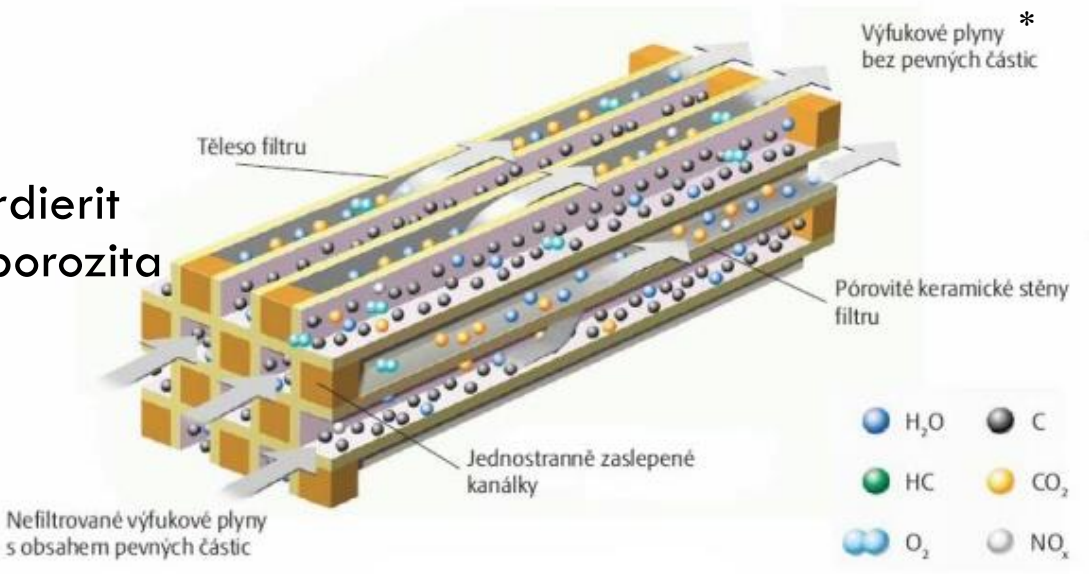

### RENTGENOVÁ MIKROTOMOGRAFIE

• Nedestruktivní metoda pro zkoumání vnitřní mikrostruktury pevných materiálů

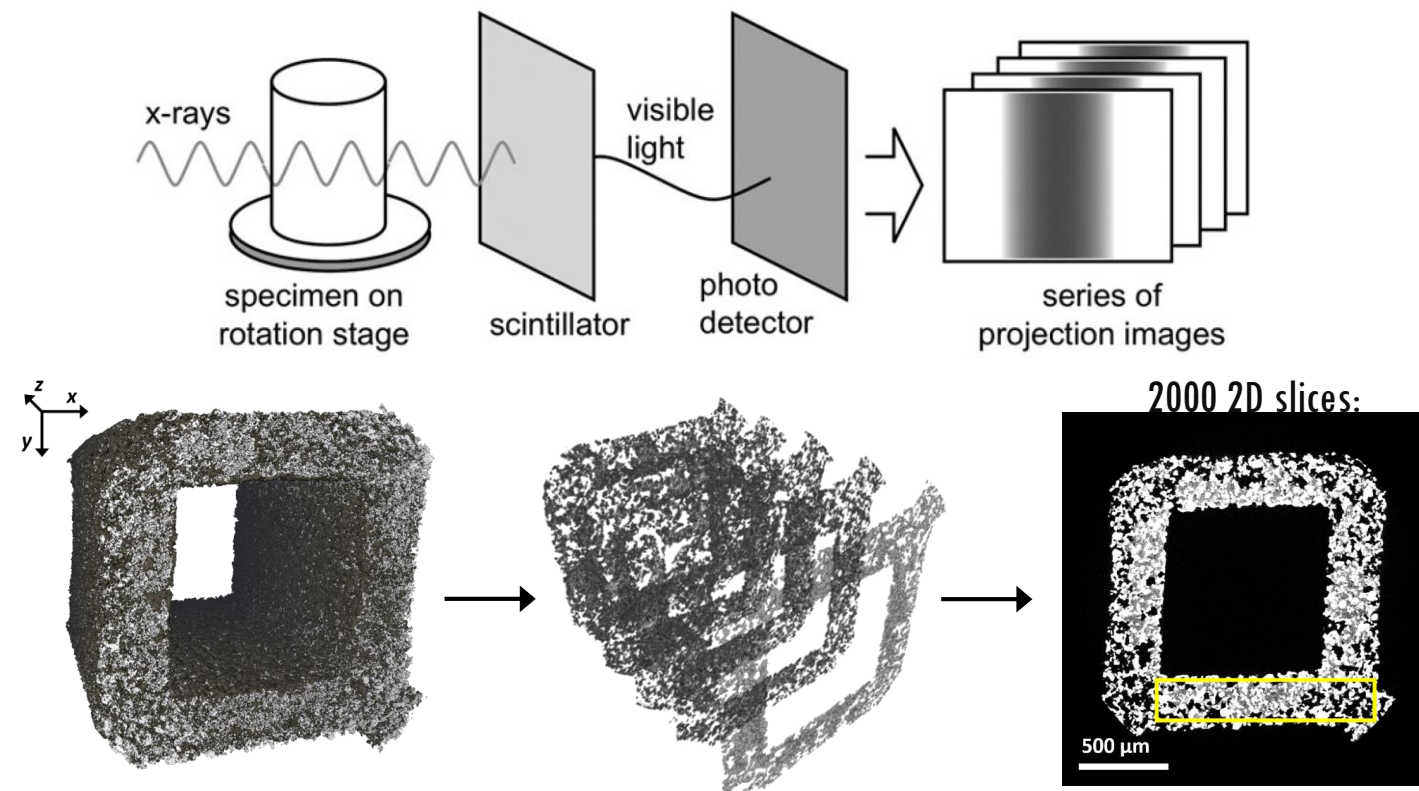

# VÝSTUP Z XRT

• Volumetrická data, objekt reprezentován tzv. voxely (volumetric element)

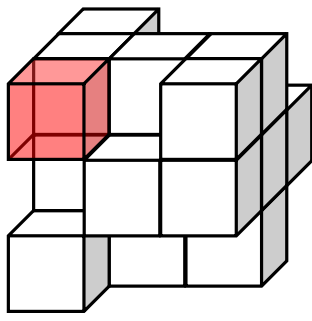

- Každý voxel reprezentován číslem v intervalu <0,1> – hodnotou absorpce rentgenového záření v daném bodě
- Nutná znalost rozlišení na 1 voxel (~1 μm na hranu voxelu)

### ZPRACOVÁNÍ DAT Z TOMOGRAFIE

- Volumetrická data v textovém souboru
- Rozlišení 1,08 μm na hranu voxelu
- Výběr reprezentativního výřezu o rozměrech 120x120x120 voxelů
- Stanovení prahu pro binarizaci hodnoty nižší než práh  $\rightarrow$  pór hodnoty vyšší než práh  $\rightarrow$  pevný materiál
- Převedení volumetrických dat na množinu bodů, hran a ploch
- Pro účely simulace v OpenFOAM je nejpřímější cesta vygenerování souboru *blockMeshDict* potřebného k vytvoření výpočetní sítě utilitou *blockMesh*

- Fortran 90
- Zápis všech prvků geometrie vertices, edges, blocks a boundary do souboru *blockMeshDict*
- Nutné dodržet pravotočivou souřadnou soustavu

z

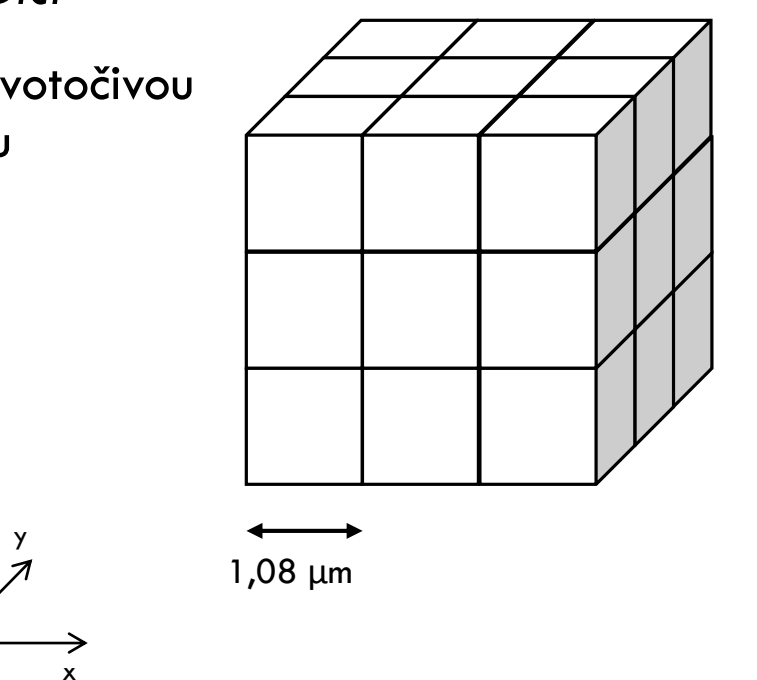

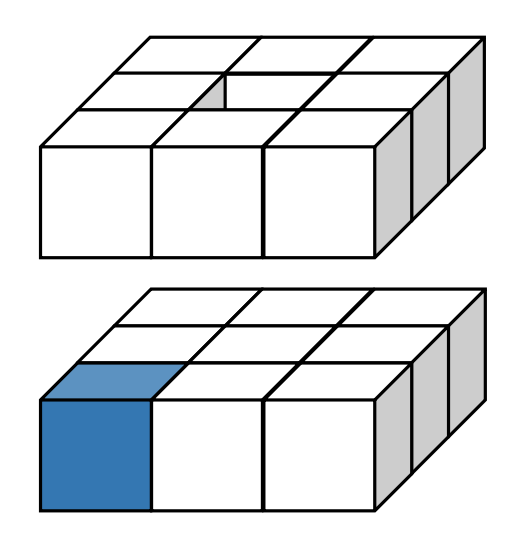

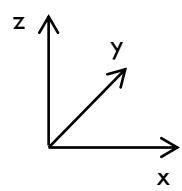

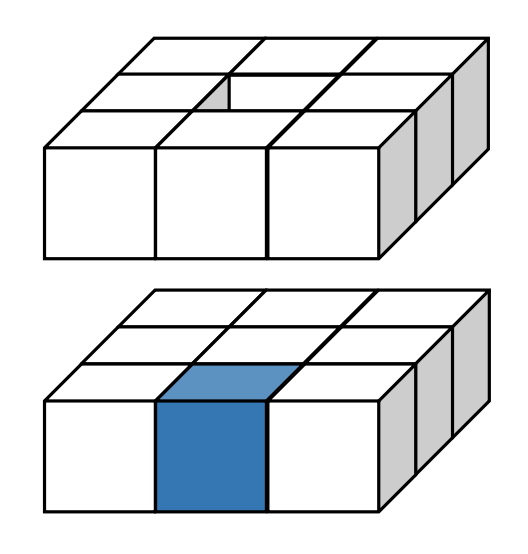

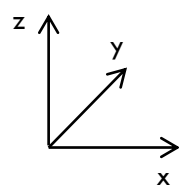

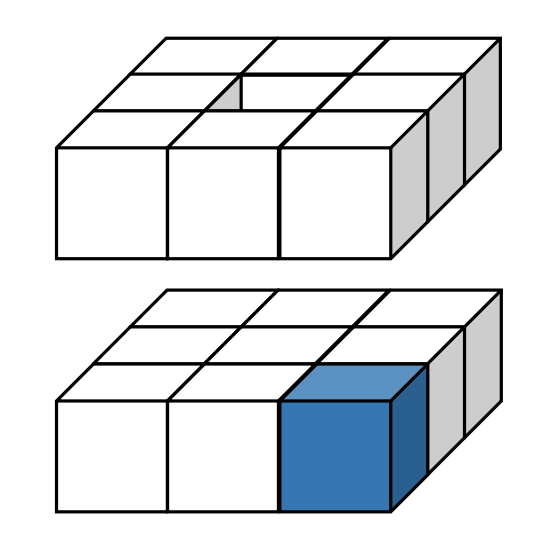

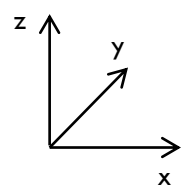

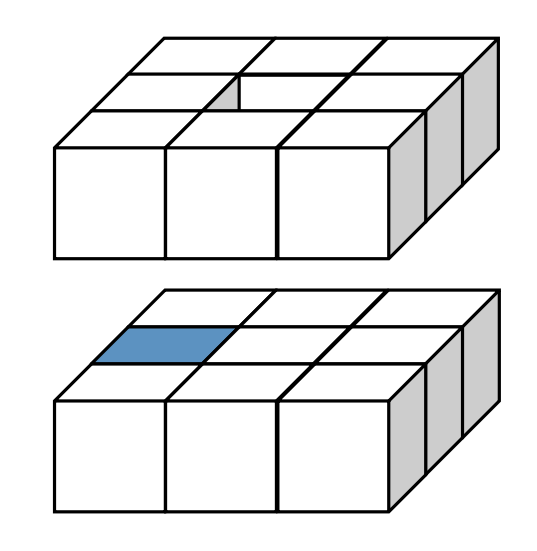

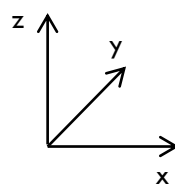

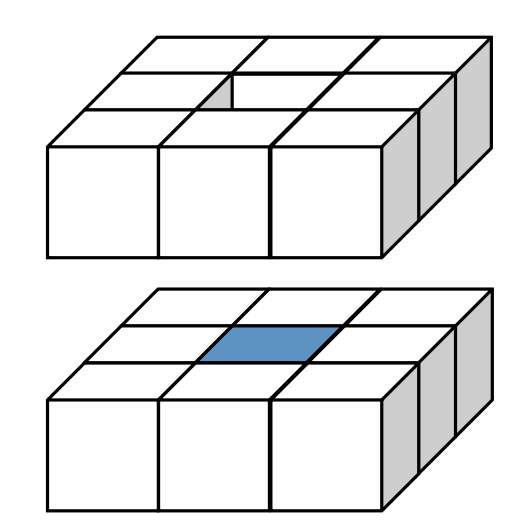

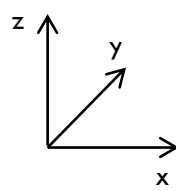

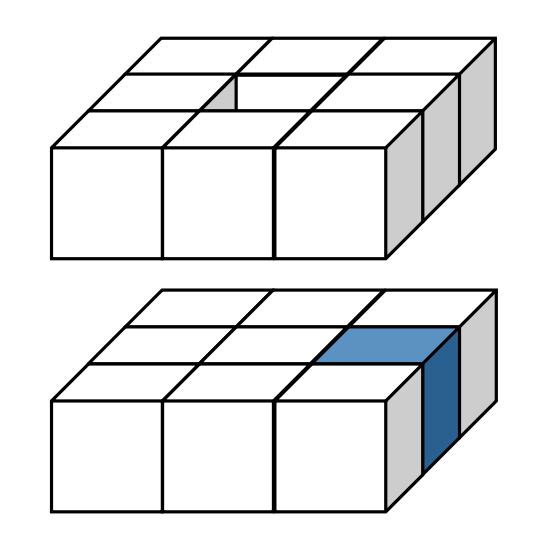

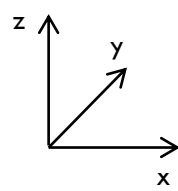

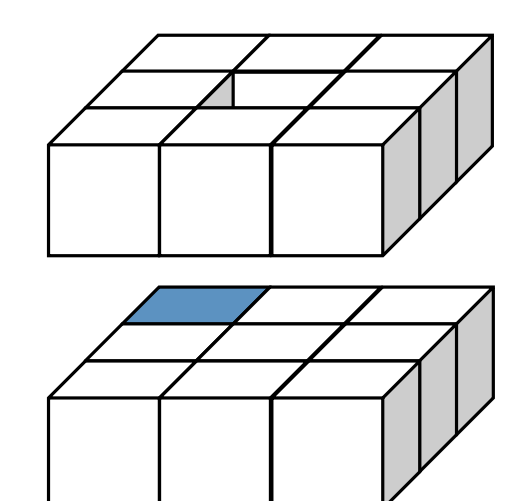

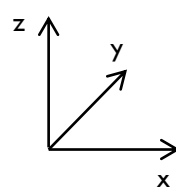

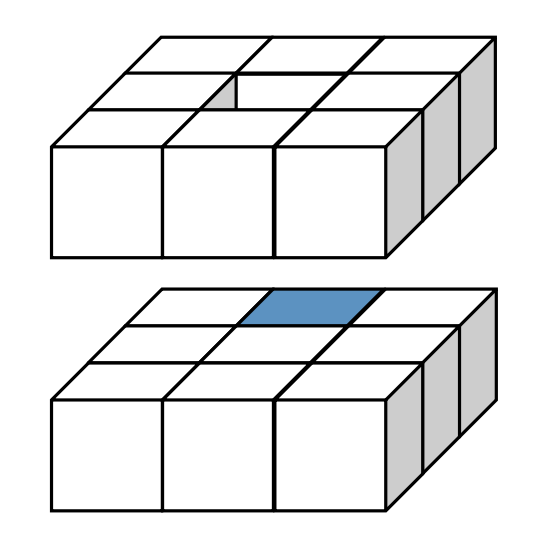

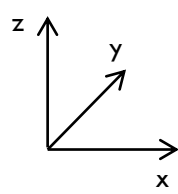

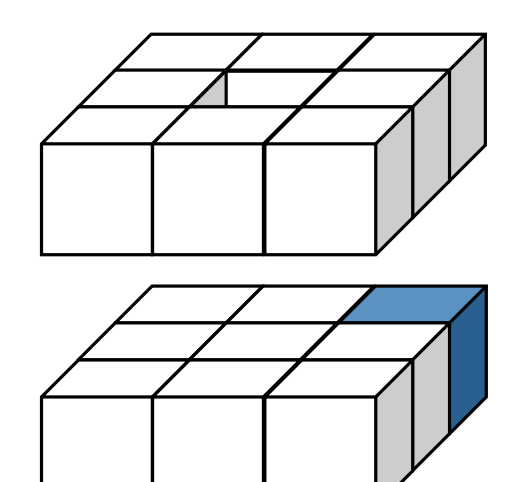

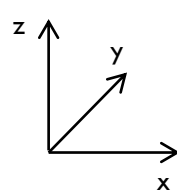

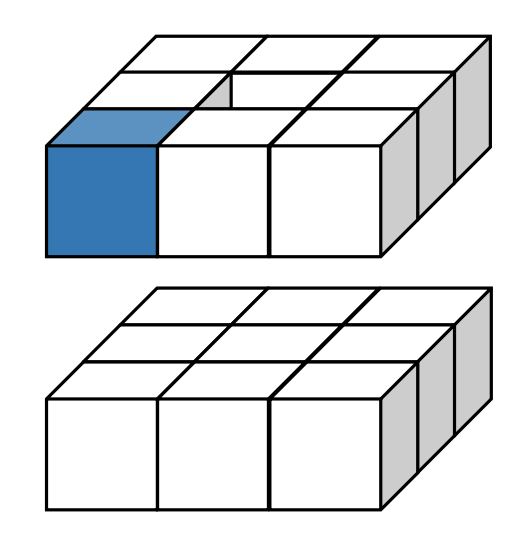

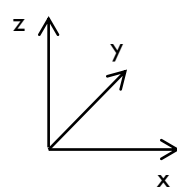

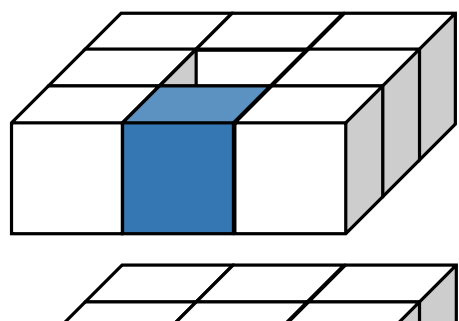

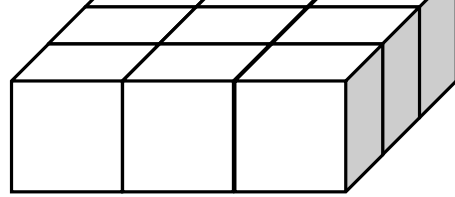

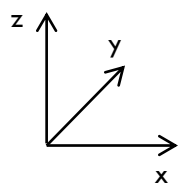

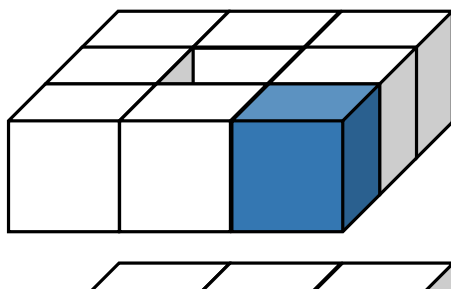

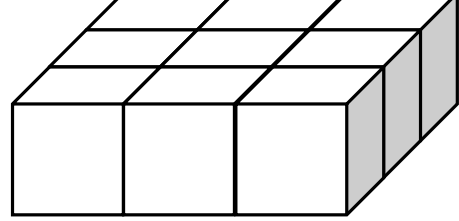

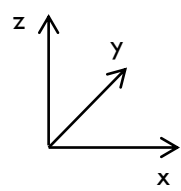

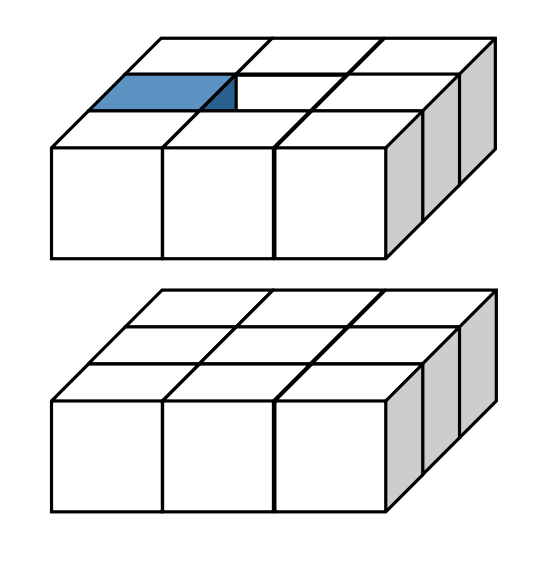

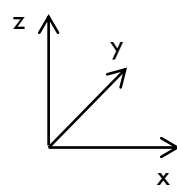

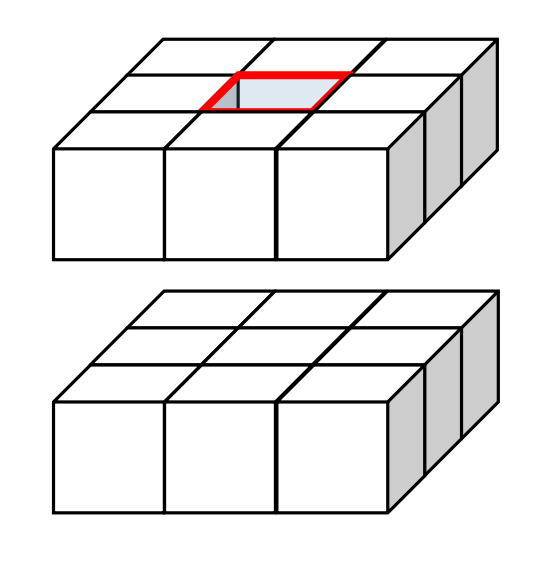

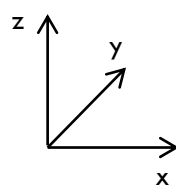

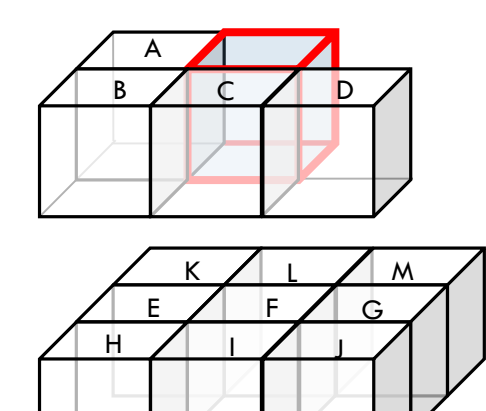

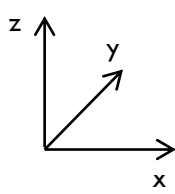

Pór: vrcholy každého voxelu – vertices mezi sousedícími vrcholy hrany – edges blocks

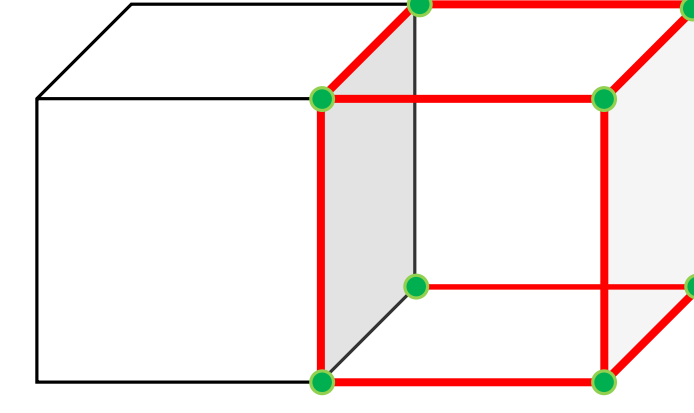

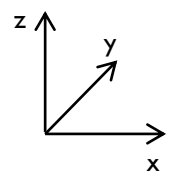

Na rozhraní pór-pevná fáze: stěna – face

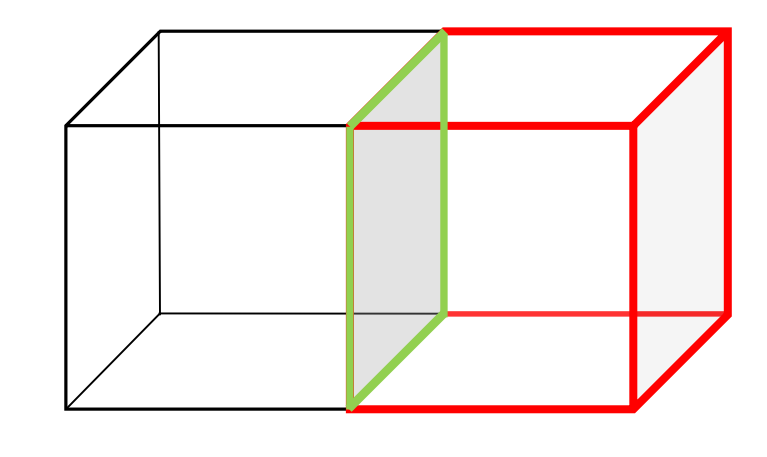

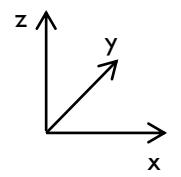

Na rozhraní pór-pevná fáze: stěna – face

zΛ

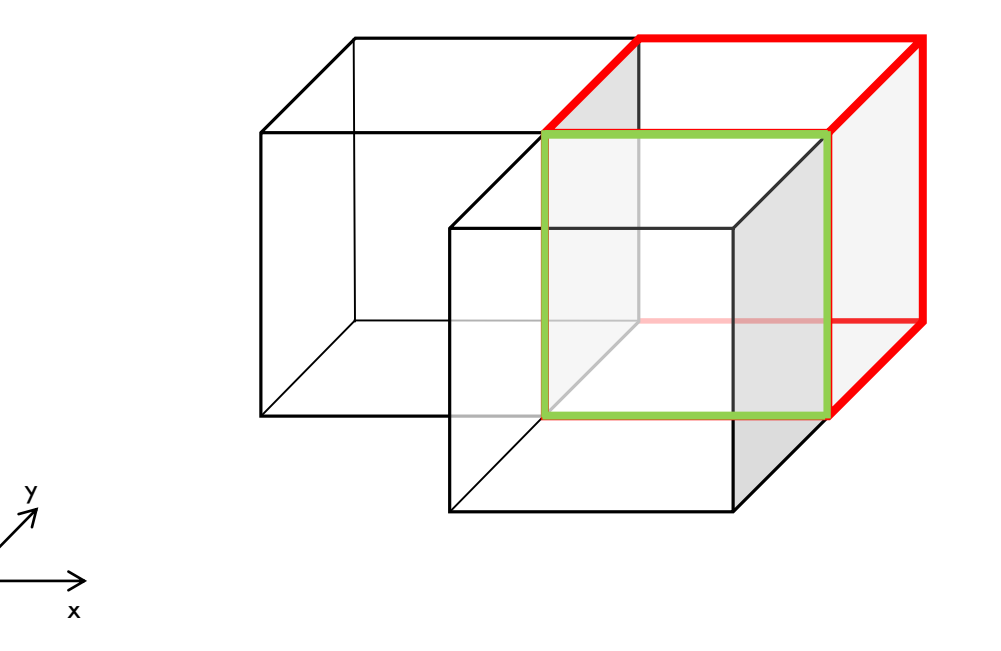

Na rozhraní pór-pevná fáze: stěna – face

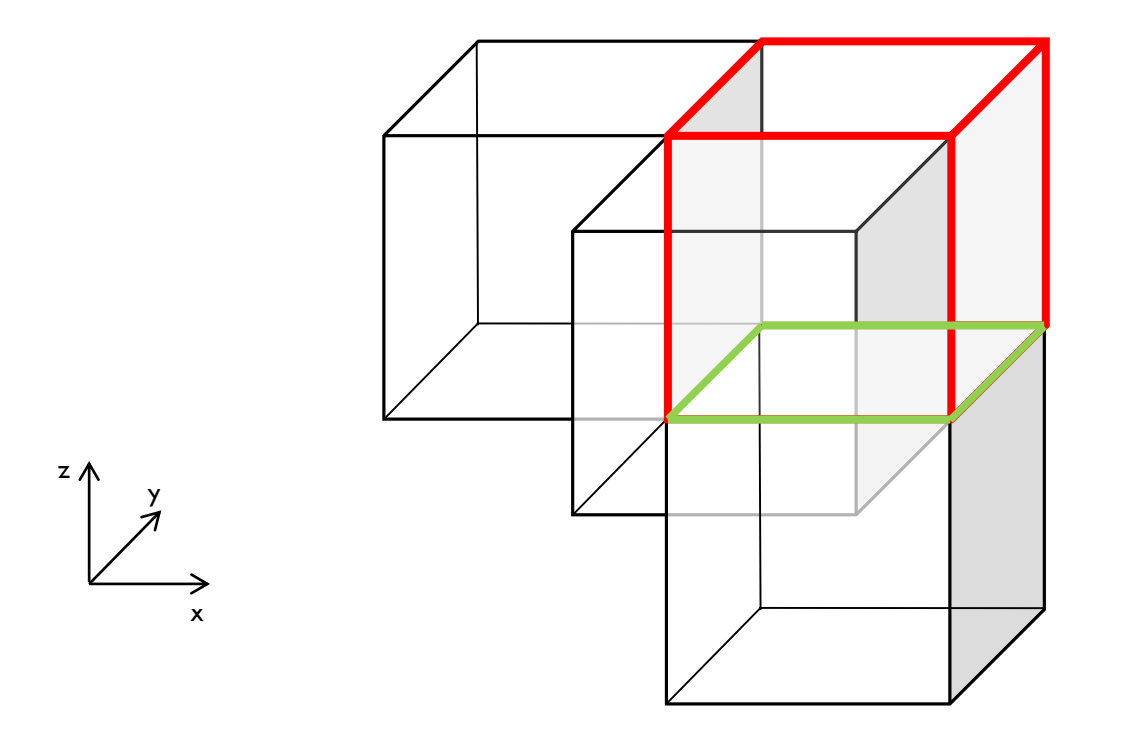

### VYGENEROVANÁ SÍŤ

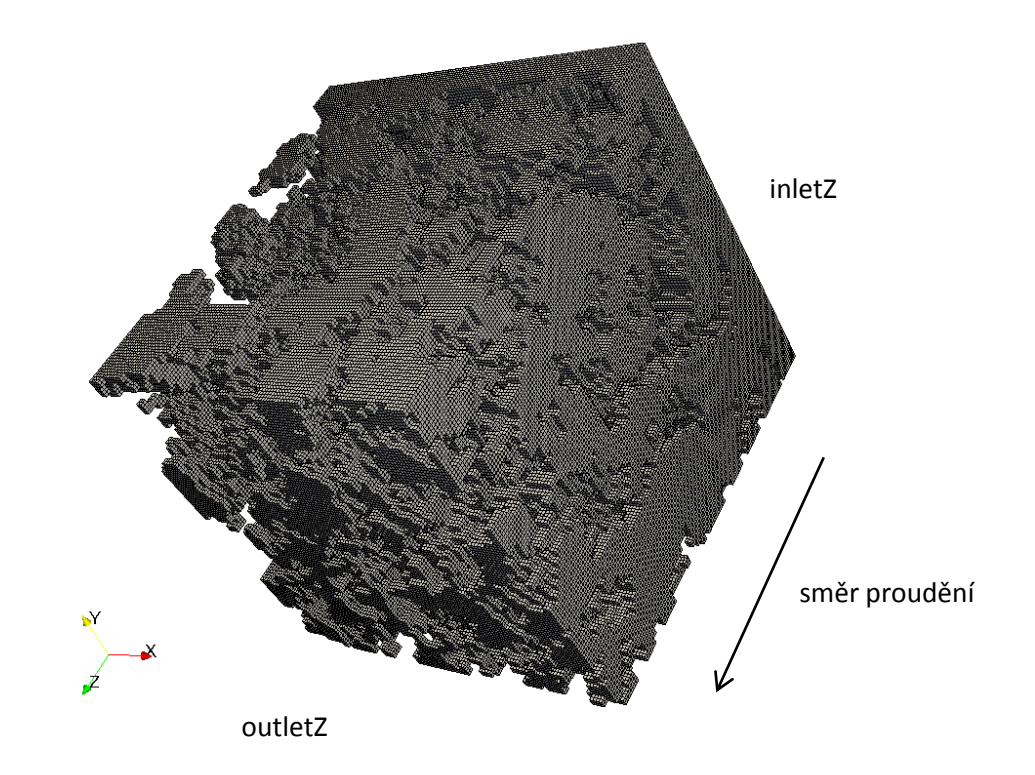

# NASTAVENÍ SIMULACE A POUŽITÝ ŘEŠIČ

- PotentialFoam inicializace, počáteční rychlostní pole
	- $\nabla \cdot \mathbf{u} = 0$
	- $\sigma^2$ p = 0
	- + okrajové podmínky
- Hlavní řešič: simpleFoam
	- Steady-state solver
	- Nestlačitelné tekutiny

## VÝSLEDKY - TLAKOVÉ POLE

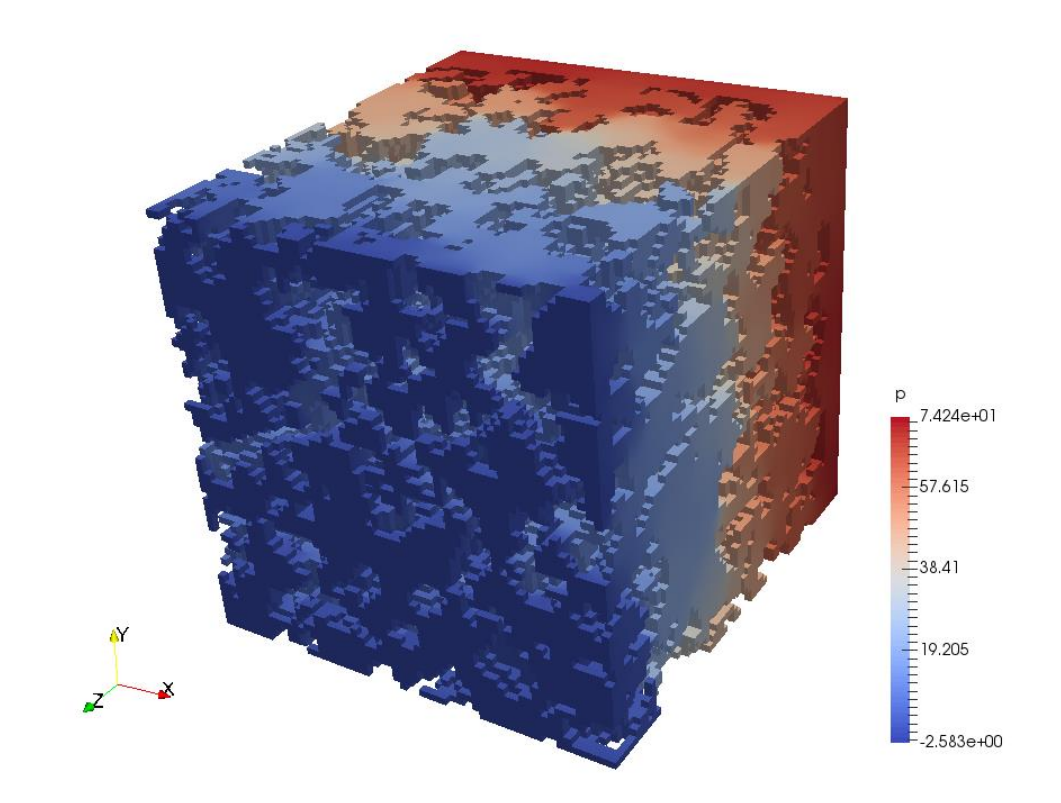

# VÝSLEDKY - RYCHLOSTNÍ POLE

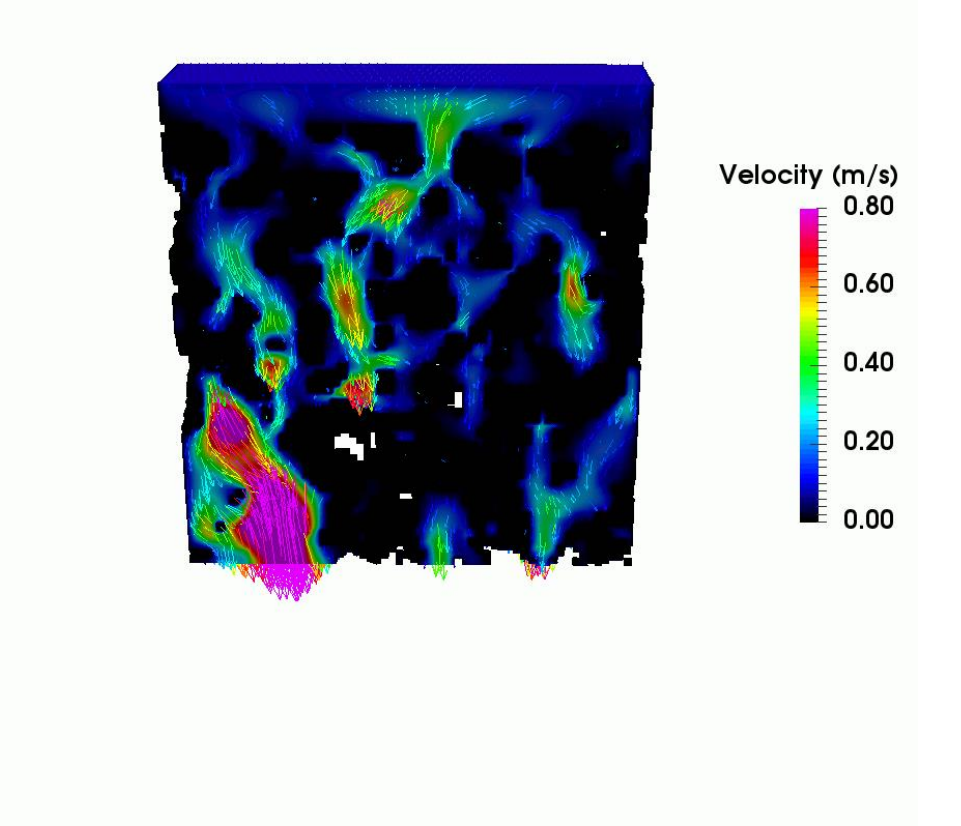